#### Histoire et actualité de l'informatique Évolution, problèmes, perspectives Sacha Krakowiak Université de Grenoble Séance 4 La montée en puissance des réseaux Années 1970-80 mercredi 2 février 2011 © 2011, S. Krakowiak **All and Struck and American** Histoire de l'informatique Les réseaux et l'informatique répartie \* Un nouveau visage pour l'informatique La révolution de Xerox PARC \* Ordinateurs personnels et réseaux locaux ! De l'Arpanet à l'Internet \* Les machines parallèles \* Les nouvelles applications  $4 - 2$ mercredi 2 février 2011 © 2011, S. Krakowiak **All and Structure 1** + Histoire de l'informatique Xerox PARC : un nouveau visage pour l'informatique  **+** Histoire 1970 : Création du Xerox PARC (*Palo Alto Research Center*) 1973-78 : révolution dans le paysage informatique 1981 : commercialisation manquée (Xerox Star) 2002 : PARC devient une société indépendante (filiale de Xerox) \* Principales contributions L'interface graphique *bitmap* et l'éditeur de texte *WYSIWYG* Le réseau local Ethernet L'imprimante à laser Le langage Smalltalk Le langage InterPress (précurseur de PostScript et de PDF)  $4 - 3$ client serveur de<br>fichiers Réseau local Ethernet serveur d'impression laser Alto mercredi 2 février 2011 © 2011, S. Krakowiak **All and Structure 1 - All and Histoire de l'informatique** L'Ethernet \* Un réseau local (Robert Metcalfe, David Boggs, 1973) Communication rapide à faible distance (< 1 km) • Un principe simple et efficace Si deux stations émettent en même temps (brouillage), chacune s'arrête et recommence un peu plus tard avec un délai aléatoire (et croissant) Inspiré d'un réseau radio (Aloha, 1970) Utilise initialement un câble coaxial \* Avantages Simplicité d'installation Capacité de croissance Performances : 3 Mbit/s en 1973, 10 à 100 Gbit/s aujourd'hui  $4 - 4$ en 1973 aujourd'hui © 2010 DigiBarn Museum © 2007 David Monniaux mercredi 2 février 2011

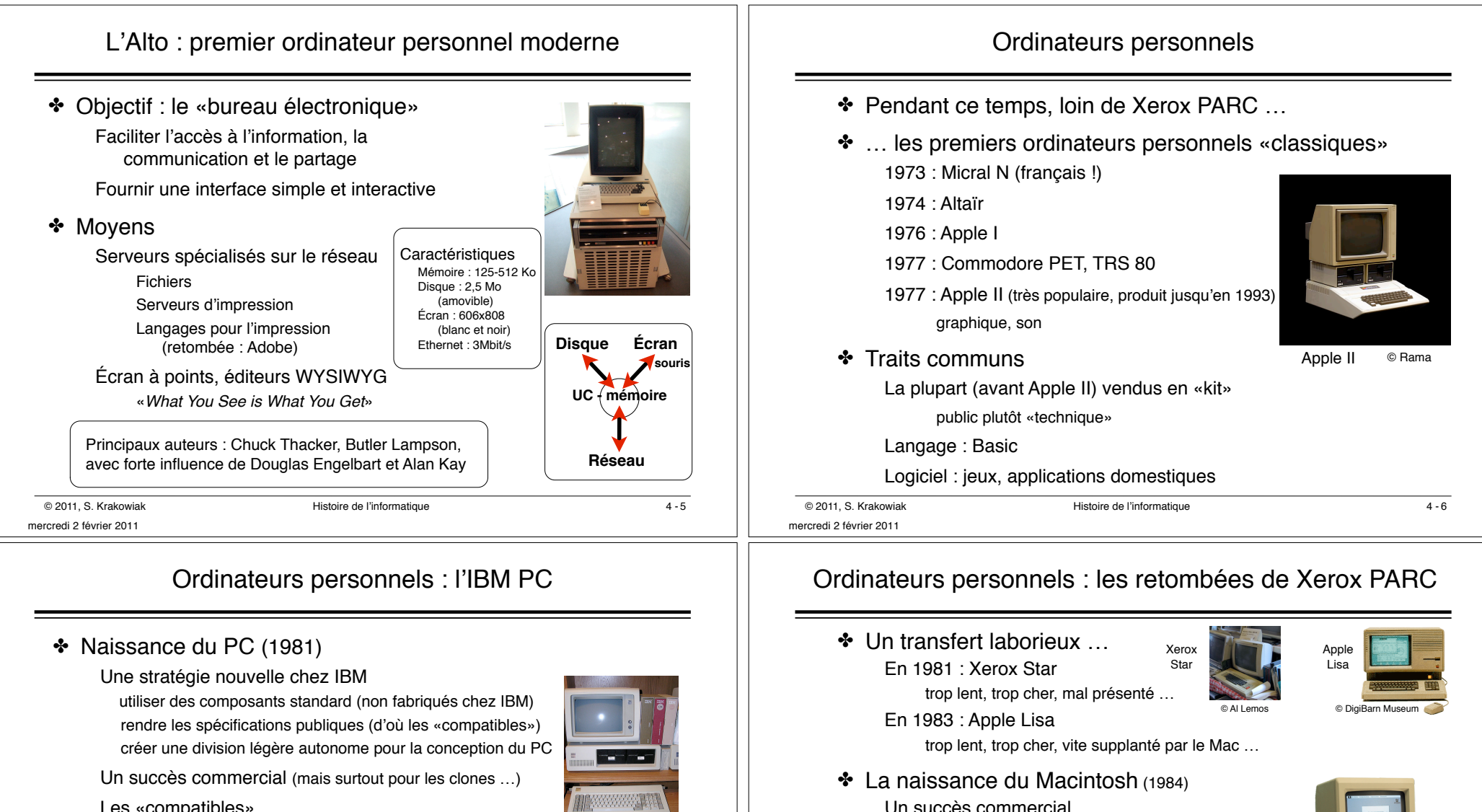

Les «compatibles»

2 milliards de PC au total vendus jusqu'en 2008

## \* Les systèmes d'exploitation

- Le système usuel des ordinateurs personnels (avant le PC) était CP/M (Gary Kildall, Digital Research)
- IBM souhaite acheter à l'extérieur le système pour le PC
- Bill Gates propose MS/DOS (issu de 86-DOS, inspiré de CP/M) C'est le début de l'expansion de Microsoft

 $4 - 7$ 

IBM PC 5150

© 2011, S. Krakowiak **All and Structure 4 - All and Histoire de l'informatique** mercredi 2 février 2011

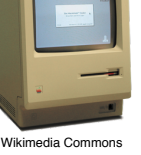

• Le modèle «stations de travail - serveurs» Le nouvel outil des professionnels (sous Unix) Apollo (1980), Silicon Graphics (1981), Sun (1982), ...

petite mémoire, pas de disque dur, peu de logiciel

… malgré les limitations initiales

Publication assistée par ordinateur

Graphique, conception assistée, développement de logiciel, …

 $\overline{A}$  -  $\overline{R}$ 

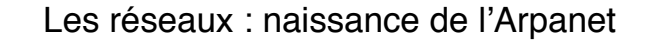

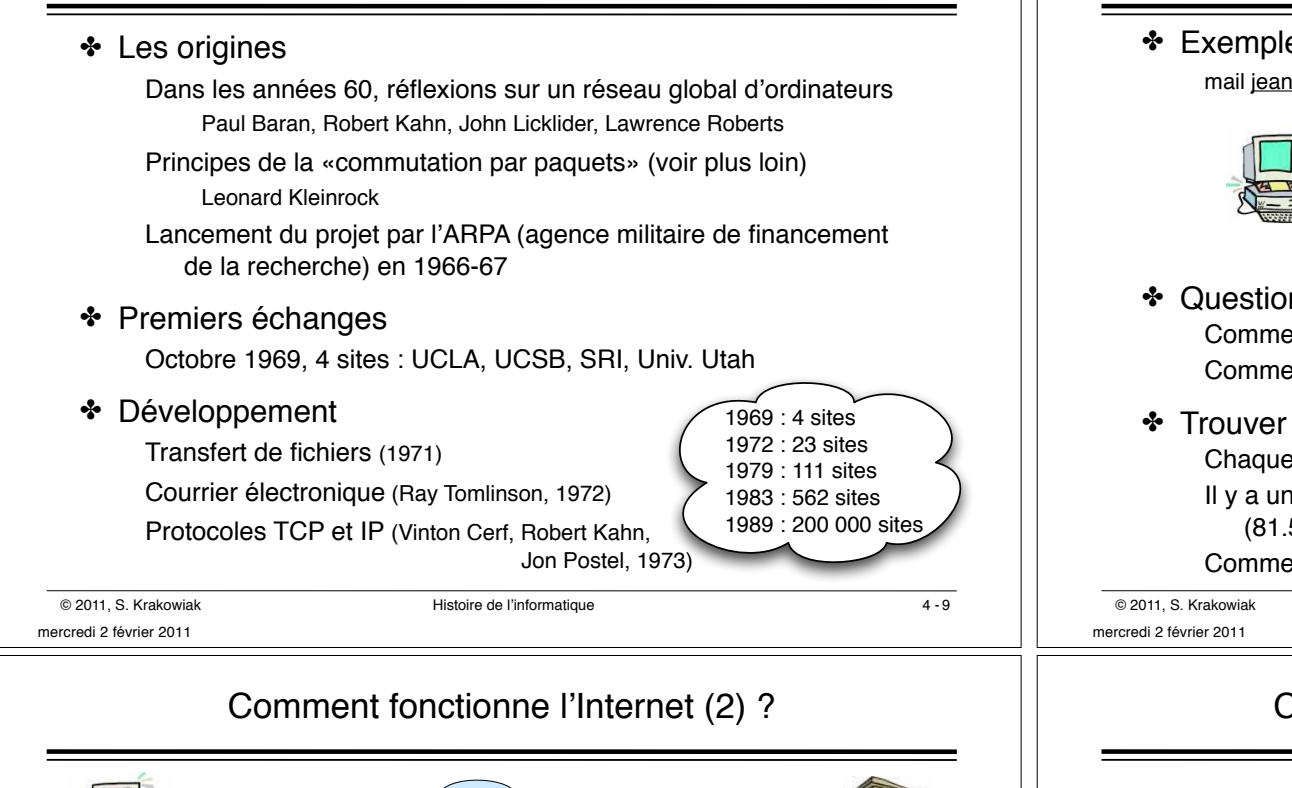

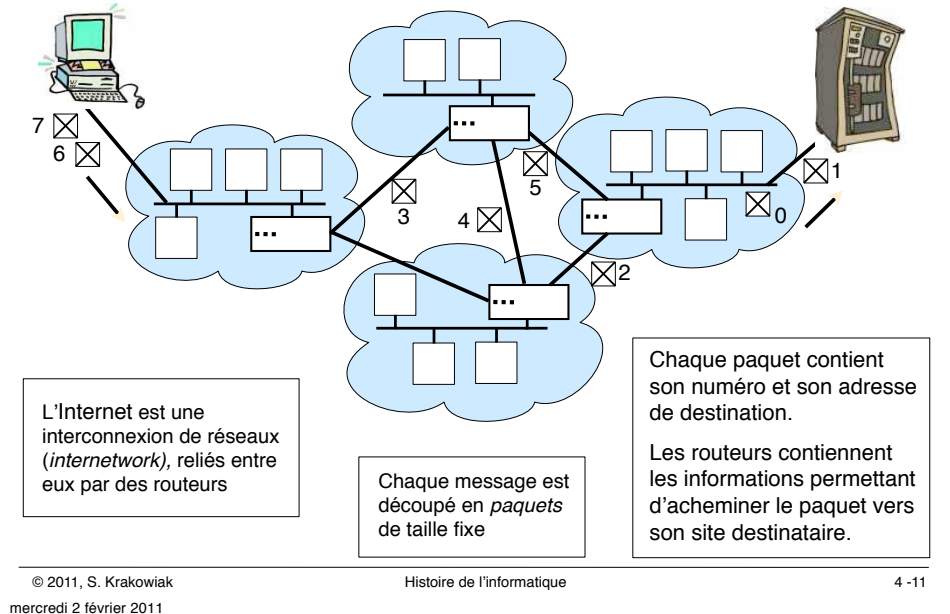

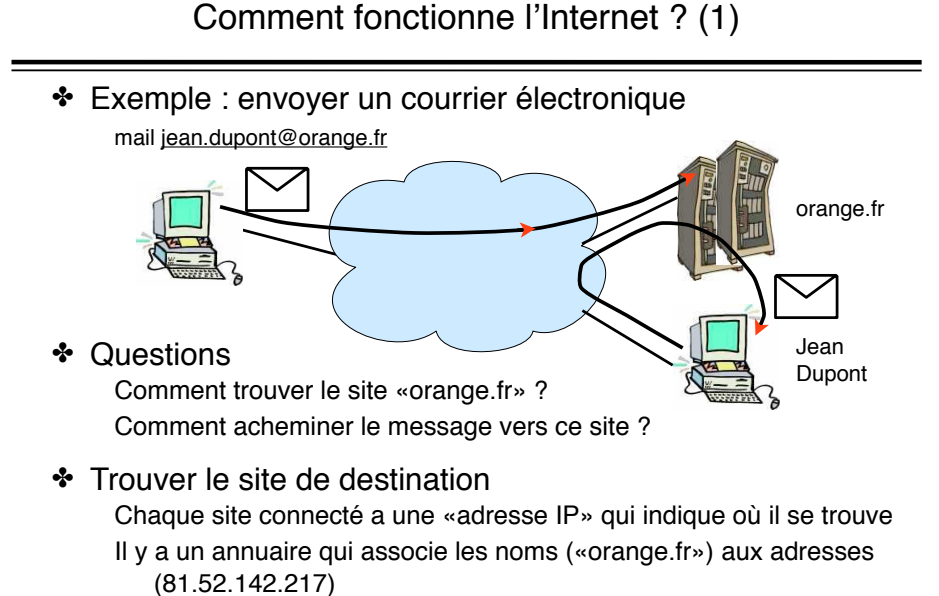

Comment trouver l'annuaire ? Réponse : on connaît son adresse IP !

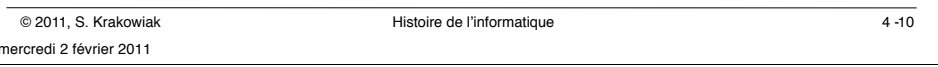

## Comment fonctionne l'Internet ? (3)

## ! Les protocoles

Un protocole est un ensemble de règles pour organiser la communication sur un réseau

Il y a de nombreux protocoles qui s'appuient les uns sur les autres (pile)

! Le protocole IP (*Internet Protocol*) : le centre de tout Assure l'acheminement d'un paquet entre un site et un autre

Pas de garanties (le paquet peut arriver abîmé, être retardé, ou se perdre, …), ce qui permet de garder un protocole simple

Les garanties sont assurées par les protocoles qui utilisent IP

## $\cdot$  Le protocole TCP : la base des applications

Assure le transport d'un flot d'information entre sites, avec garanties Beaucoup d'applications (ex. : le Web) fondent leurs protocoles sur TCP

```
mercredi 2 février 2011
```
# De l'Arpanet à l'Internet

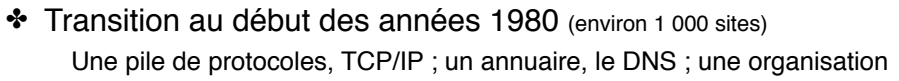

- \* TCP-IP (1973-1983), une avancée décisive
- ! Le *Domain Name System*, l'annuaire de l'Internet (1983-84) Vers 1982, un seul annuaire centralisé, goulot d'étranglement Le DNS est un annuaire *réparti sur tout le réseau*
	- Il a prouvé son efficacité (nombre de sites multiplié par 1 million !)
- \* La gouvernance de l'Internet

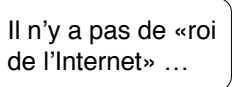

 $4 - 13$ 

*Internet Society* (ISOC) : orientations *Internet Architecture Board* (IAB) : management

*Internet Engineering Task Force* (IETF) : choix techniques

*Internet Corporation for Assigned Names and Numbers* (ICANN) : noms de domaines

© 2011, S. Krakowiak **All and Struck and American** Histoire de l'informatique mercredi 2 février 2011

## Développement et déclin des machines parallèles

 $*$  Un objectif : calculer plus vite Utiliser des processeurs plus rapides Calculer en parallèle

Applications : calcul scientifique bases de données

! Des difficultés …

Utilisateurs : la parallélisation d'applications est un art difficile Constructeurs : il faut régler l'accès des processeurs à la mémoire mémoire commune ou mémoires séparées

! Une floraison d'entreprises …

Années mi-1980 : Encore, Convex, Sequent, Kendall Square Research, Thinking Machines, …

❖ Une chute brutale

Au début des années 1990, ces techniques s'effacent au profit de «grappes» et «grilles» de processeurs standard

 $4 - 15$ 

## Une occasion manquée : Cyclades

#### \* Les débuts

En 1970, la France lance (à l'IRIA) un «projet-pilote» de réseau informatique, dirigé par Louis Pouzin

Les choix techniques de Cyclades (datagrammes) seront

\* Développement de Cyclades

Fin 1973, trois sites sont en réseau : IRIA, CII, IMAG Grenoble.

En 1975, 25 sites, dont Rome et Londres

#### $\cdot$  Une triste fin

La Direction Générale des Télécommunications impose Transpac (circuits virtuels)

plus tard repris par l'Internet pour TCP/IP

Cyclades est arrêté en 1978

© IMAG

© Interstices

 $4 - 14$ 

Une réelle avance technique est réduite à néant

© 2011, S. Krakowiak **All and Struck and American** Histoire de l'informatique mercredi 2 février 2011

## Les nouvelles applications (1)

#### \* Les systèmes d'information

Dans une entreprise ou une organisation : définition des différents processus (suite d'opérations réalisant une tâche) et des stocks et flux d'information associés

- Couvre la gestion de la logistique, des stocks, du personnel, des relations clients, de la comptabilité, etc.
- Outils nécessaires : modélisation, bases de données, traitement de la sécurité, applications spécifiques, …

L'informatique n'est qu'un aspect des systèmes d'information

\* La bureautique et le travail coopératif

Le rêve du «bureau sans papier»

Une transformation des conditions (et relations) de travail

Encore peu d'applications grand public

 (mais Visicalc, premier tableur, en 1979 ; premier Word en 1983 ; outils Mac en 1984)

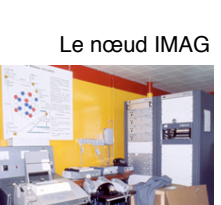

## Les nouvelles applications (2)

## \* Simulation numérique

Le gain de puissance des ordinateurs et les progrès en analyse numérique permettent des applications raffinées

Calcul de structures, mécanique des fluides, simulateurs de conduite, etc.

## ! Conception et fabrication assistées par ordinateur (CFAO)

CAO : l'informatique au bureau d'études

FAO : l'informatique à l'atelier et à l'usine

Conduite des procédés industriels : sûreté de fonctionnement et tolérances aux fautes, problèmes encore mal résolus

### \* Jeux sur ordinateur

Suivent les développements des outils graphiques

Premier jeu commercial en 1971

© 2011, S. Krakowiak **All and Struck and American** Histoire de l'informatique mercredi 2 février 2011

## Pour en savoir plus

! Sur l'Internet

Christian Huitema, *Et Dieu créa l*'*Internet*, Eyrolles, 1995

*A Brief History of the Internet*

http://www.isoc.org/internet/history/brief.shtml

\* Sur les ordinateurs personnels

Michel Volle, *Histoire du micro-ordinateur*

http://www.volle.com/ulb/021122/textes/histoiremicro.htm

#### \* Rappels (sources générales)

Interstices (INRIA, CNRS, universités) : http://interstices.info/

Aconit : http://www.aconit.org/

Gérard Berry, Collège de France

http://www.college-de-france.fr/default/EN/all/inn\_tec2007/

Pierre-Éric Mounier-Kuhn. *L*'*informatique en France de la seconde guerre mondiale au Plan Calcul*, Presses de l'université Paris-Sorbonne, 2010

#### © 2011, S. Krakowiak **All and Structure 4 - All and Histoire de l'informatique** mercredi 2 février 2011

 $4 - 19$ 

 $4 - 17$ 

# Où en est-on à la fin des années 1980 ?

## \* Avancées

#### L'Internet

1 000 hôtes en 1984, 100 000 en 1989 [et ~ 1 milliard en 2011]

Les stations de travail et les réseaux locaux Les circuits intégrés à grande échelle

La diffusion des ordinateurs personnels Les bases de données et les transactions L'extension du domaine des applications et les premières applications réparties

Développement du génie logiciel (nouveaux langages, nouveaux outils) …

#### **\*** Limites

Les ordinateurs personnels sont encore coûteux Les réseaux ne touchent pas le grand public La tolérance aux fautes est encore mal assurée

… mais la «crise du logiciel» n'est pas vraiment résolue

Les machines parallèles n'ont pas trouvé leur place

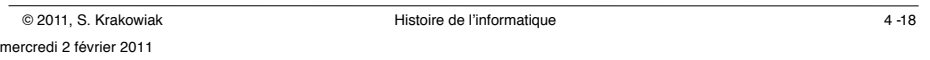